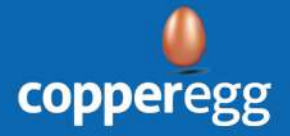

## OUR MONITORING CAPABILITIES

# Server Monitoring

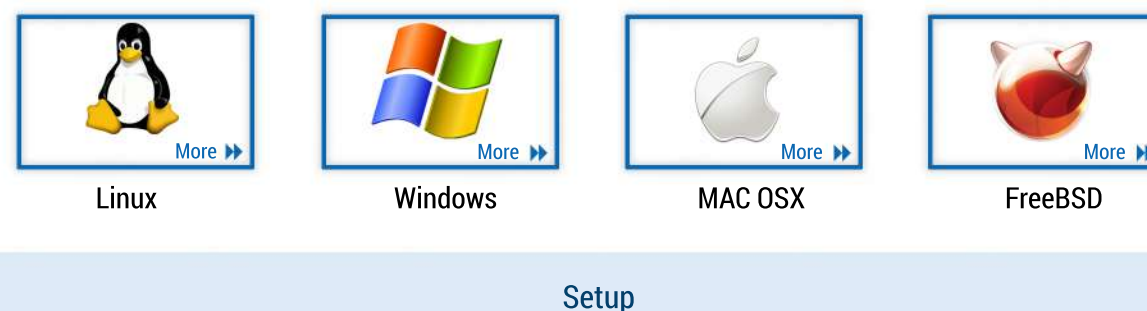

Install our agent on your server

#### Metrics Monitored

- CPU Total CPU, CPU by Process, CPU by User  $\bullet$
- Network RX/ TX
- Load
- Memory Total Memory, Memory by Process, Memory by User
- Swap  $\bullet$
- File Systems
- Disk IO Reads and Writes
- Health

# Cloud Monitoring

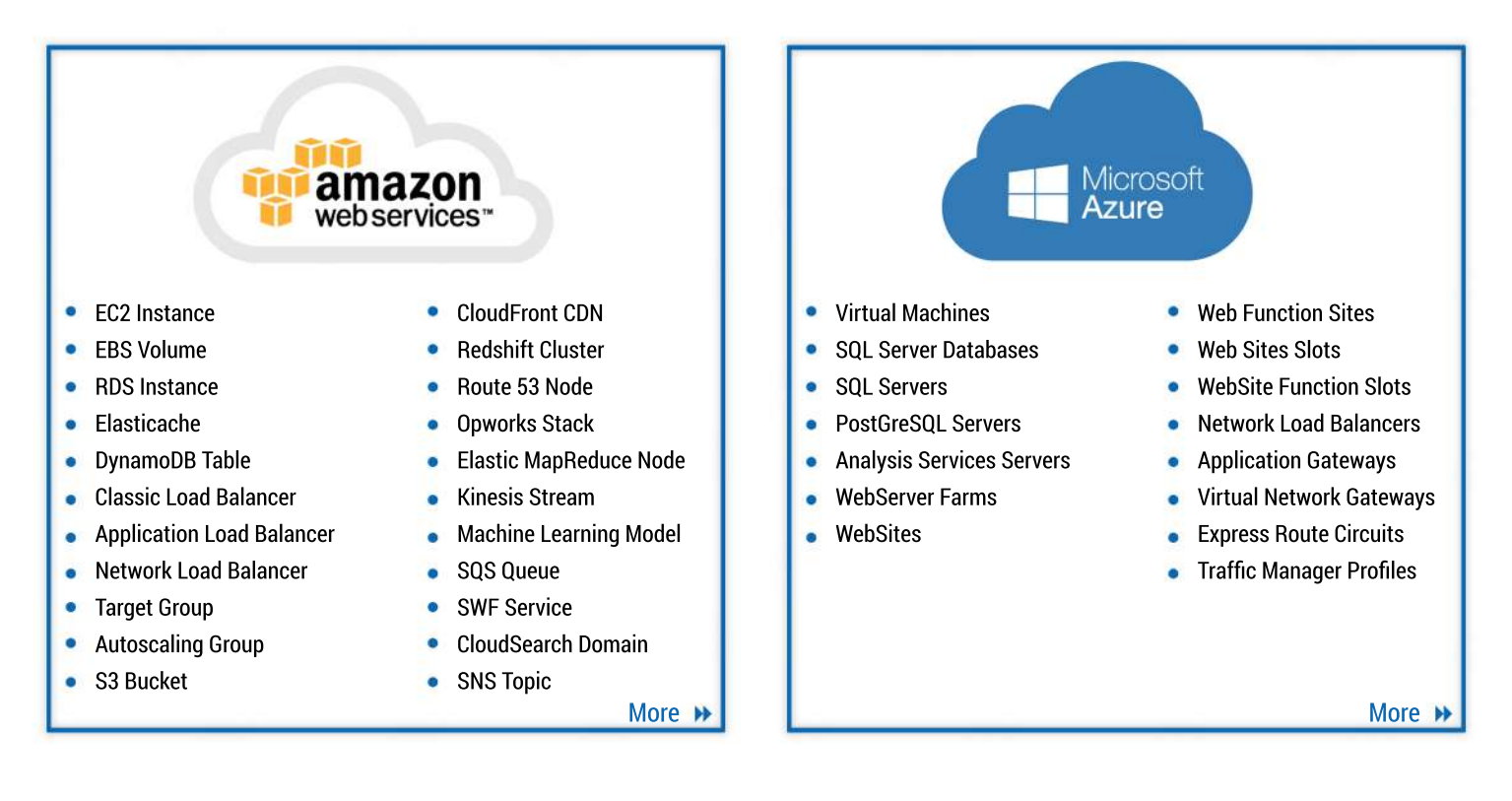

#### **Setup**

Agentless Monitoring. CopperEgg will directly talk to Cloudwatch API/ Azure Monitoring API

#### Metrics Monitored

All metrics from AWS CloudWatch API and Azure Monitoring API seamlessly flow into our Dashboard. As an additional value-add, users can configure alerts and remain notified through various channels including Email, SMS, PagerDuty, Hipchat, Slack, Twitter, Campfire, OpsGenie etc.

## OUR MONITORING CAPABILITIES

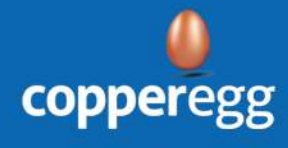

# Website/ Network Monitoring

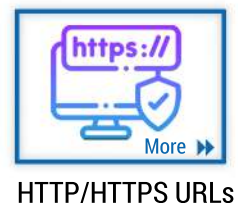

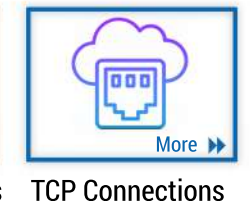

[More](https://www.copperegg.com/icmp-probe-monitoring-2/) **M** 

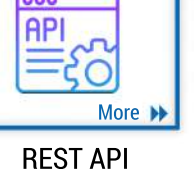

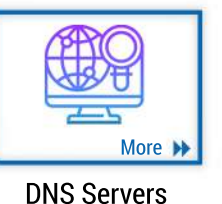

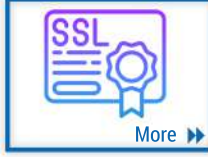

ICMP Connections

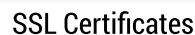

**Setup** 

No installation needed. CopperEgg Probe Stations (distributed across the globe) will 'ping' network assets at configured frequency

### Metrics Monitored

- Response time Aggregate response time, Response time per probe station
- Uptime Aggregate uptime, Uptime per probe station
- Health Aggregate Health, Health per probe station
- Response Validation

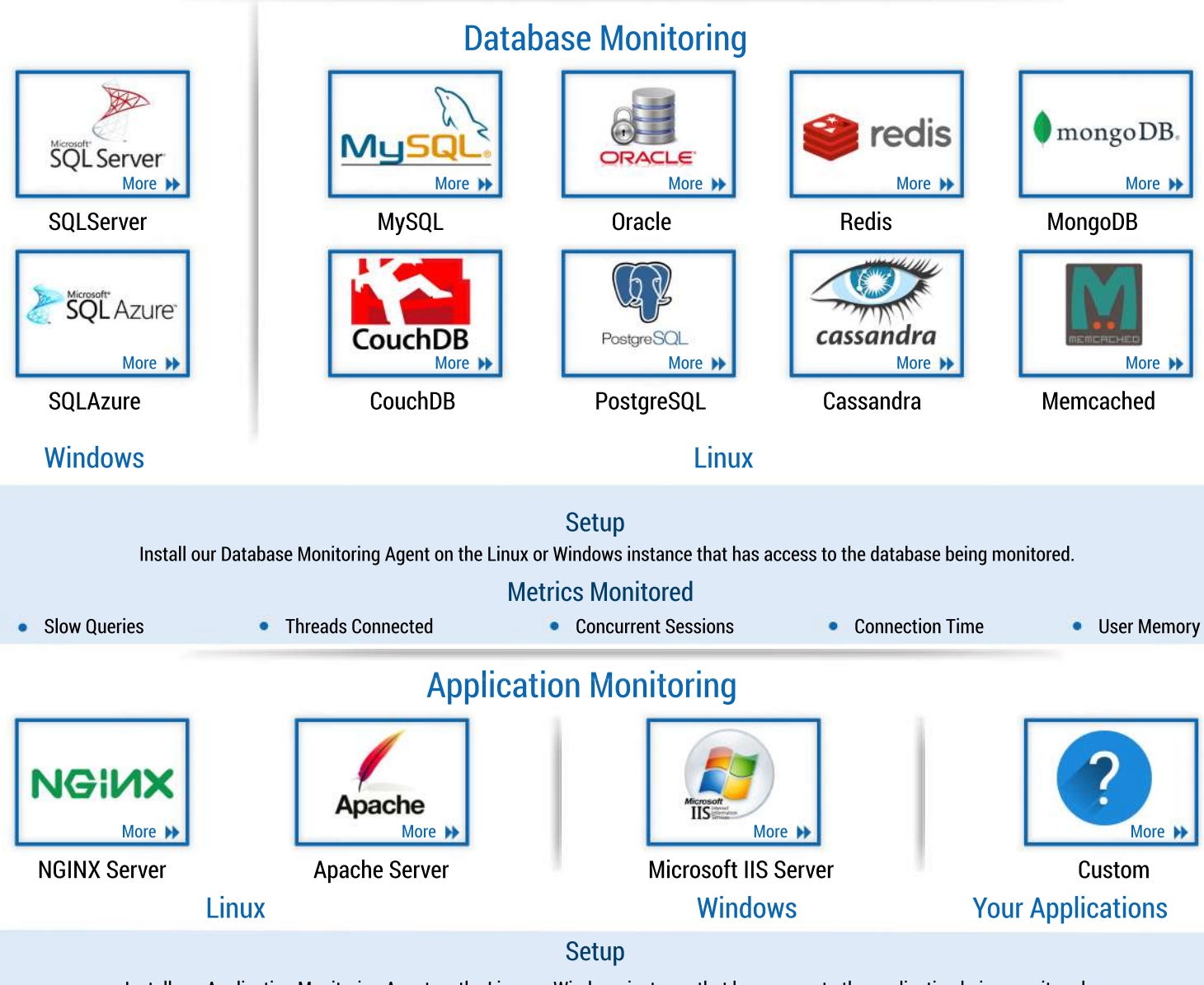

Install our Application Monitoring Agent on the Linux or Windows instance that has access to the application being monitored.

#### Metrics Monitored

Users can setup monitoring for their own custom metrics

Illustration : John is a DevOps expert is in charge of a transaction processing application. John would like to monitor queue sizes for all processing nodes and be notified in case the queue sizes at any node cross a threshold. John writes custom code so that whenever the transaction queue is modified, the increment/ decrement operations are sent to CopperEgg API using CURL commands over SSL.

Using the CopperEgg Web UI, John configures the queue size data to be visually displayed as Charts in CopperEgg Dashboard. He then adds alerts so that he remains notified by SMS whenever the queue size increases over 200.